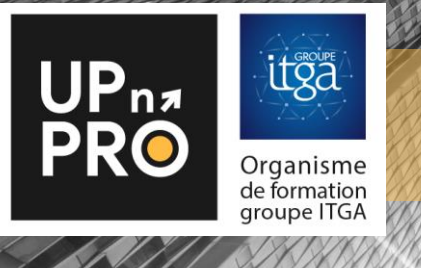

FICHE PROGRAMME FORMATION

# FORMATION Optimiser la gestion du Dossier Technique Amiante avec l'application BATINBOX

**Durée : 2 jours / 14 heures** 

100% visio formation ou présentielle : 14 H 00

# PUBLIC :

• Opérateurs de diagnostic immobilier, maîtres d'ouvrage, gestionnaires de patrimoine, référents amiante, assistants à maitrise d'ouvrage

## OBJECTIFS :

- Devenir gestionnaire de DTA en acquérant les connaissances essentielles,
- Assurer la gestion interne ou externalisée des DTA grâce à l'application permettant l'utilisation de l'application BatINBOX,
- Acquérir les connaissances permettant la prise en main du module de cartographie,
- Maitriser l'utilisation de l'outil : gérer les alertes, saisir les repères et créer les cartographies interactives associées aux bâtiments.

## PREREQUIS :

• Aucun prérequis.

# PÉDAGOGIE & EVALUATION :

- Méthodes et outils adaptés à la modalité pédagogique : exposés dynamiques, échanges de pratiques, quiz, exercices, activités interactives, études de cas, …
- Un QUIZ de validation des acquis de connaissances en ligne est réalisé en fin de formation

# ANIMATEUR :

### PROGRAMME :

#### MODULE 1 : REGLEMENTATION

- Rappel des risques liés à l'amiante
- Qu'est-ce qu'un DTA ?
- Les obligations liées à la gestion et à la communication des DTA
- Une gestion performante du DTA

#### MODULE 2 : PRESENTATION DE DIAGINBOX

- Principe et fonctionnalités
- La place du gestionnaire de DTA
- Processus de gestion de BatINBOX

# MODULE 3 : UTILISATION DE BATINBOX AU TRAVERS DE CAS PRATIQUE

- Connexion à la plateforme et gestion des identifiants
- Gestion des informations client (sites, bâtiments)
- Ajout/Modification de repères
- Gestion de la fiche récapitulative
- Ajout/Modification/Suppression d'utilisateurs
- Enrichissement des informations avec des documents hors DTA

## MODULE 4 : UTILISATION DU MODULE CARTOGRAPHIQUE VIA SKETCHUP

- Prise en main du logiciel SketchUp
- Utilisation du module QUALIOM ECO dédié à SketchUp
- Création de plan pour les étages des bâtiments
- Gestion des fonds de plans
- Gestion des calques
- Ajout/Modification/Suppression de repères sur le plan
- Export des plans sur la plateforme BatINBOX

## INDICATEURS DE RESULTATS :

Retrouvez les taux de réussite et de satisfaction de nos formations sur [www.upnpro.fr](http://www.upnpro.fr/)

# INFORMATIONS PRATIQUES :

• Pour connaître les délais d'accès, tarifs, accessibilité, contact, CGV, rendez-vous sur [www.upnpro.fr](http://www.upnpro.fr/)